### **МИНИСТЕРСТВО ТРАНСПОРТА РОССИЙСКОЙ ФЕДЕРАЦИИ**

### **ФЕДЕРАЛЬНОЕ ГОСУДАРСТВЕННОЕ АВТОНОМНОЕ ОБРАЗОВАТЕЛЬНОЕ УЧРЕЖДЕНИЕ ВЫСШЕГО ОБРАЗОВАНИЯ**

# **«РОССИЙСКИЙ УНИВЕРСИТЕТ ТРАНСПОРТА» (РУТ (МИИТ)**

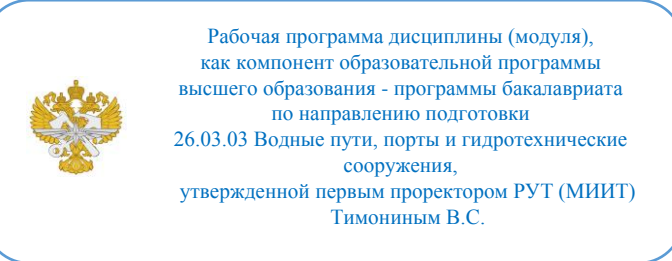

## **РАБОЧАЯ ПРОГРАММА ДИСЦИПЛИНЫ (МОДУЛЯ)**

### **Информационное моделирование в проектировании ГТС**

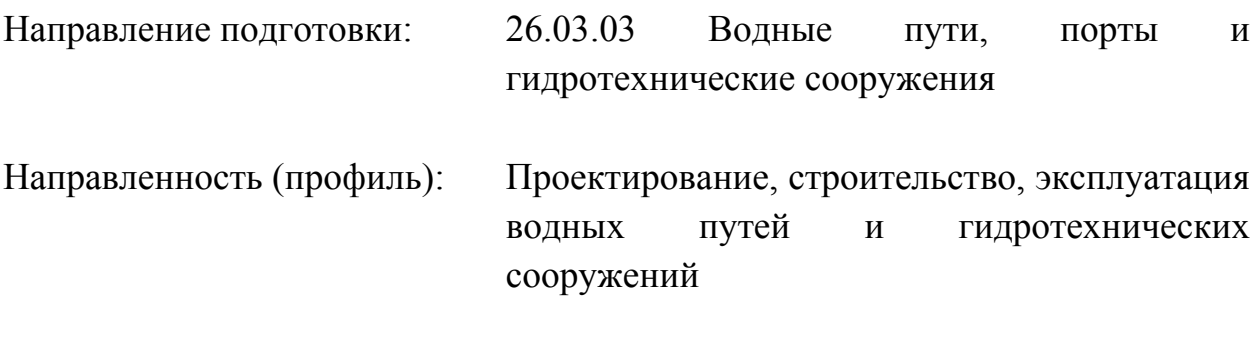

Форма обучения: Очная

Рабочая программа дисциплины (модуля) в виде электронного документа выгружена из единой корпоративной информационной системы управления университетом и соответствует оригиналу

Простая электронная подпись, выданная РУТ (МИИТ) ID подписи: 1054812 Подписал: И.о. заведующего кафедрой Сахненко Маргарита Александровна Дата: 02.08.2023

1. Общие сведения о дисциплине (модуле).

Цель изучения дисциплины «Информационное моделирование в проектировании ГТС» состоит в том, чтобы получить практические навыки работы с компьютерной графикой в процессе проектирования гидротехнических объектов и систем порта, сформировать знания о тенденциях развития компьютерной графики, сформировать профессиональное сознания студента.

Основные задачи дисциплины:

1. Получить практические навыки работы с современными графическими и расчетными программами компьютерной графики;

2. Освоить методы применения компьютерной графики в задачах дисциплины;

3. Закрепить и развить практические навыки работы с информационными моделями объектов;

4. Уметь вести репрезентативный поиск материала в Интернете с целью систематизации, анализа и обобщения теоретических и графических материалов для решения задач профессиональной деятельности.

2. Планируемые результаты обучения по дисциплине (модулю).

Перечень формируемых результатов освоения образовательной программы (компетенций) в результате обучения по дисциплине (модулю):

**ПК-3** - Способен осуществлять проектирование гидротехнических сооружений и сооружений береговой инфраструктуры водного транспорта;

**ПК-12** - Способен к анализу и разработке проектной и эксплуатационной нормативно-технической документации гидротехнических сооружений и водных путей.

Обучение по дисциплине (модулю) предполагает, что по его результатам обучающийся будет:

#### **Знать:**

-современные средства вычислительной техники, коммуникаций и связи;

-области применения компьютерной графики и расчетных программных комплексов применяемых в гидротехническом проектировании;

-технические средства компьютерной графики и САПР ;

-форматы хранения графической информации.

#### **Уметь:**

-создавать и редактировать трехмерные информационные модели;

-применять интерактивные графические системы в профессиональной деятельности;

-производить расчеты с проименением компьютерных расчетных программ и сопрягать их с информационными моделями

#### **Владеть:**

-навыками управления процессом проектирования в сфере компьютерных технологий.

-навыками координации проектов в сфере гидротехнического проектирования

-навыками составления информационных моделей для BIM технологий

3. Объем дисциплины (модуля).

3.1. Общая трудоемкость дисциплины (модуля).

Общая трудоемкость дисциплины (модуля) составляет 2 з.е. (72 академических часа(ов).

3.2. Объем дисциплины (модуля) в форме контактной работы обучающихся с педагогическими работниками и (или) лицами, привлекаемыми к реализации образовательной программы на иных условиях, при проведении учебных занятий:

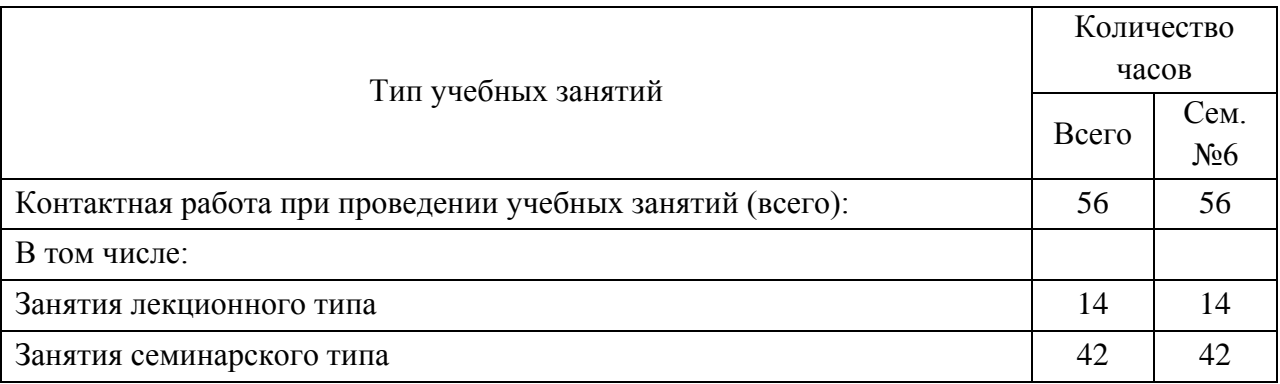

3.3. Объем дисциплины (модуля) в форме самостоятельной работы обучающихся, а также в форме контактной работы обучающихся с педагогическими работниками и (или) лицами, привлекаемыми к реализации образовательной программы на иных условиях, при проведении промежуточной аттестации составляет 16 академических часа (ов).

3.4. При обучении по индивидуальному учебному плану, в том числе при ускоренном обучении, объем дисциплины (модуля) может быть реализован полностью в форме самостоятельной работы обучающихся, а также в форме

контактной работы обучающихся с педагогическими работниками и (или) лицами, привлекаемыми к реализации образовательной программы на иных условиях, при проведении промежуточной аттестации.

### 4. Содержание дисциплины (модуля).

## 4.1. Занятия лекционного типа.

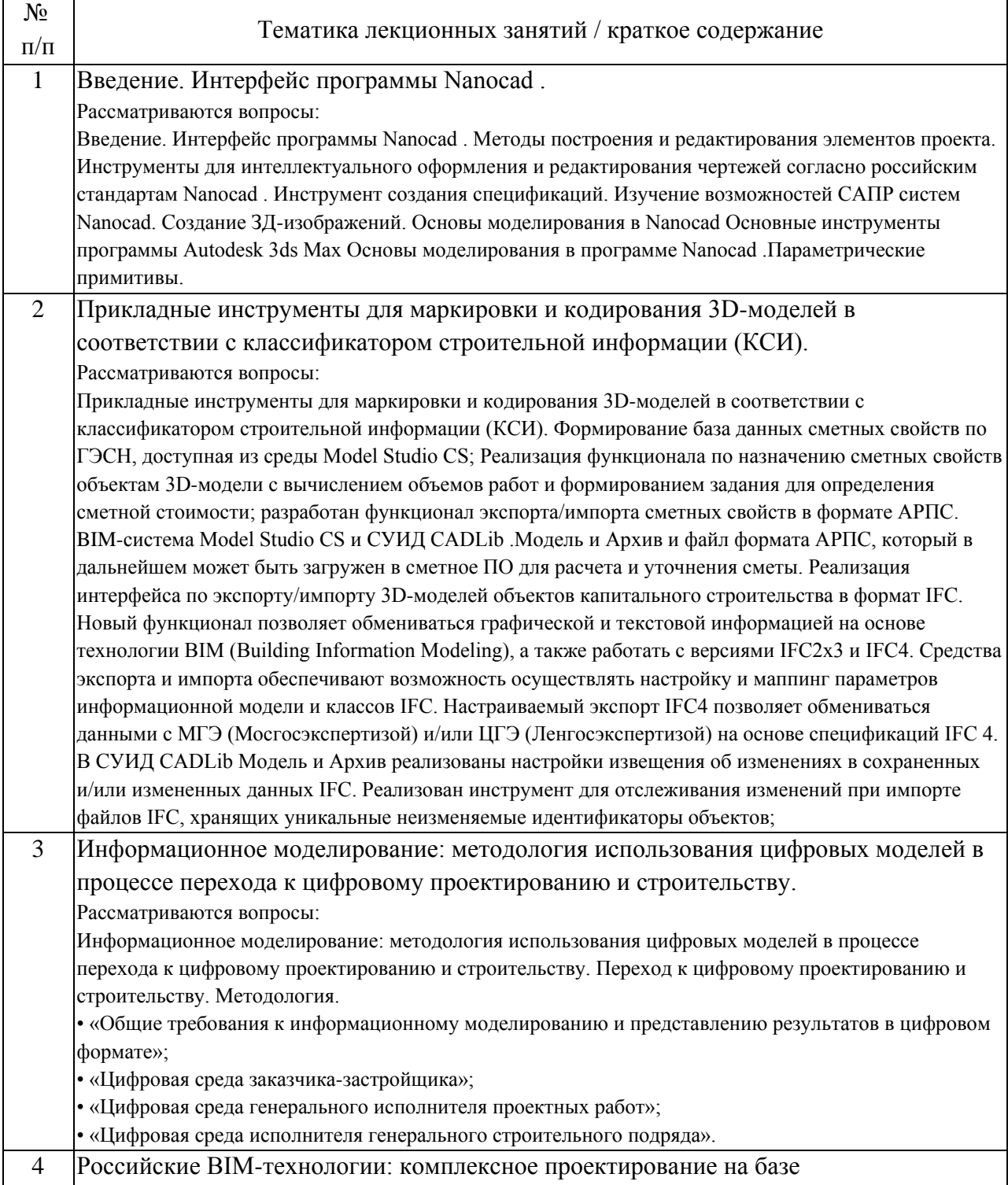

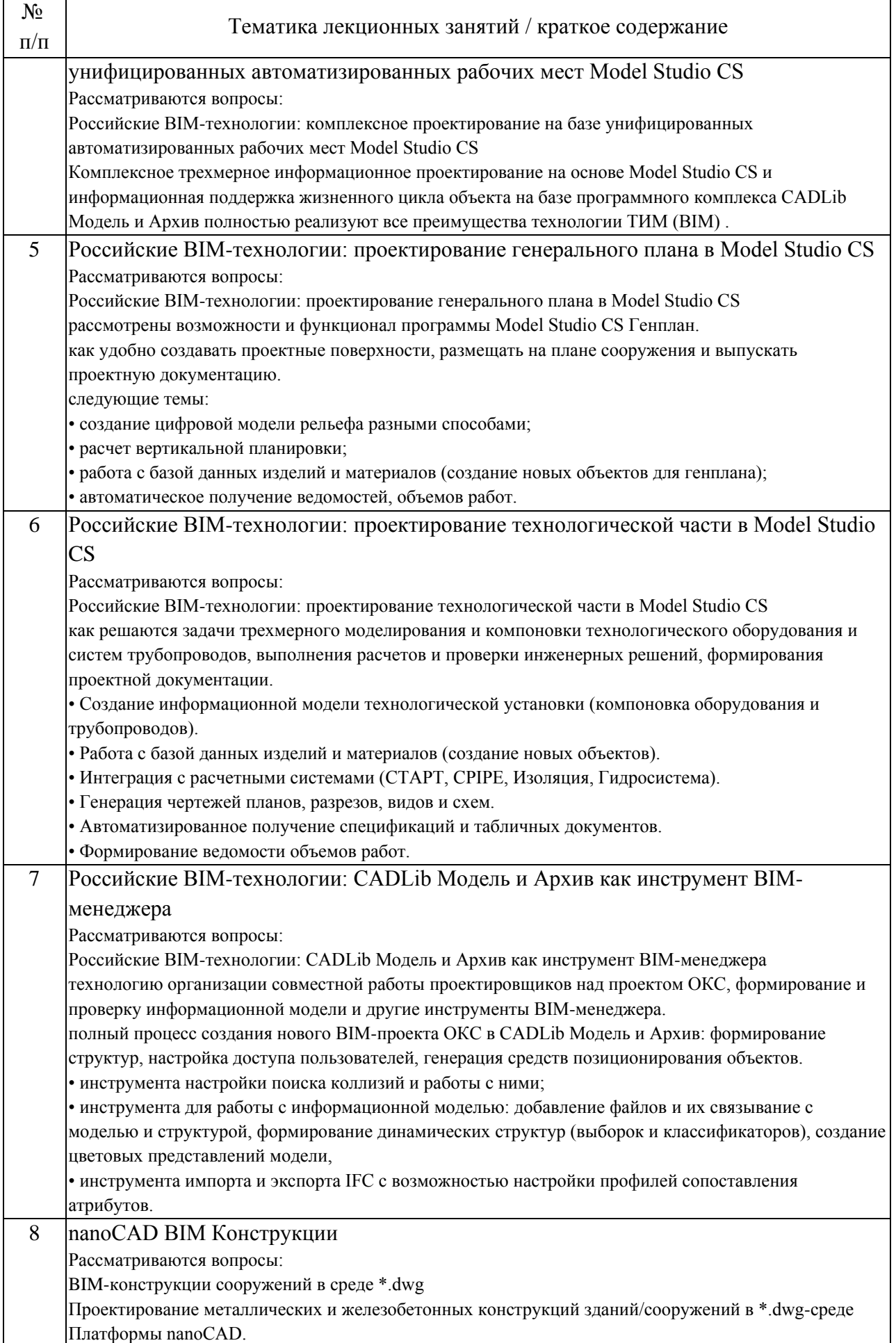

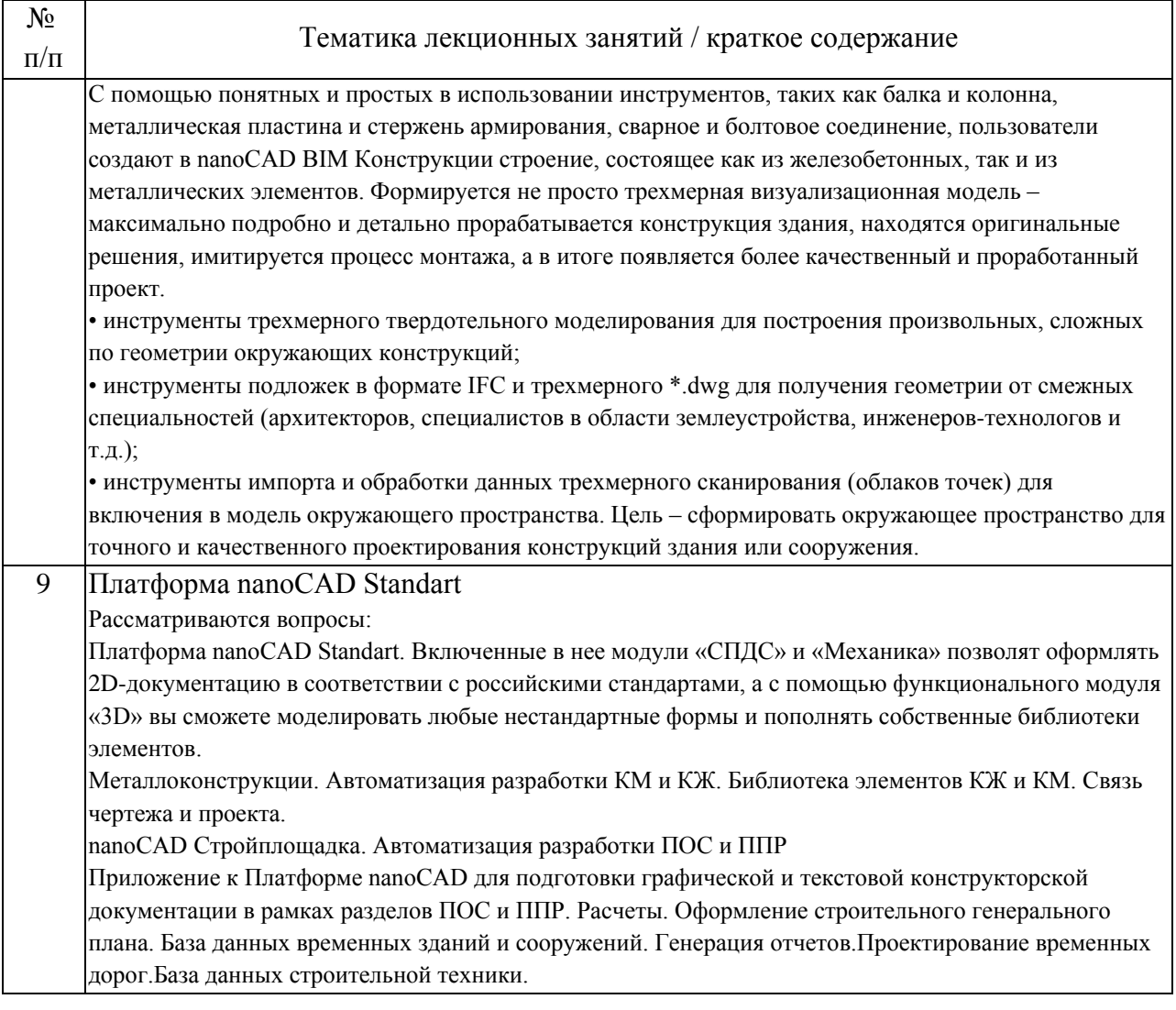

## 4.2. Занятия семинарского типа.

## Практические занятия

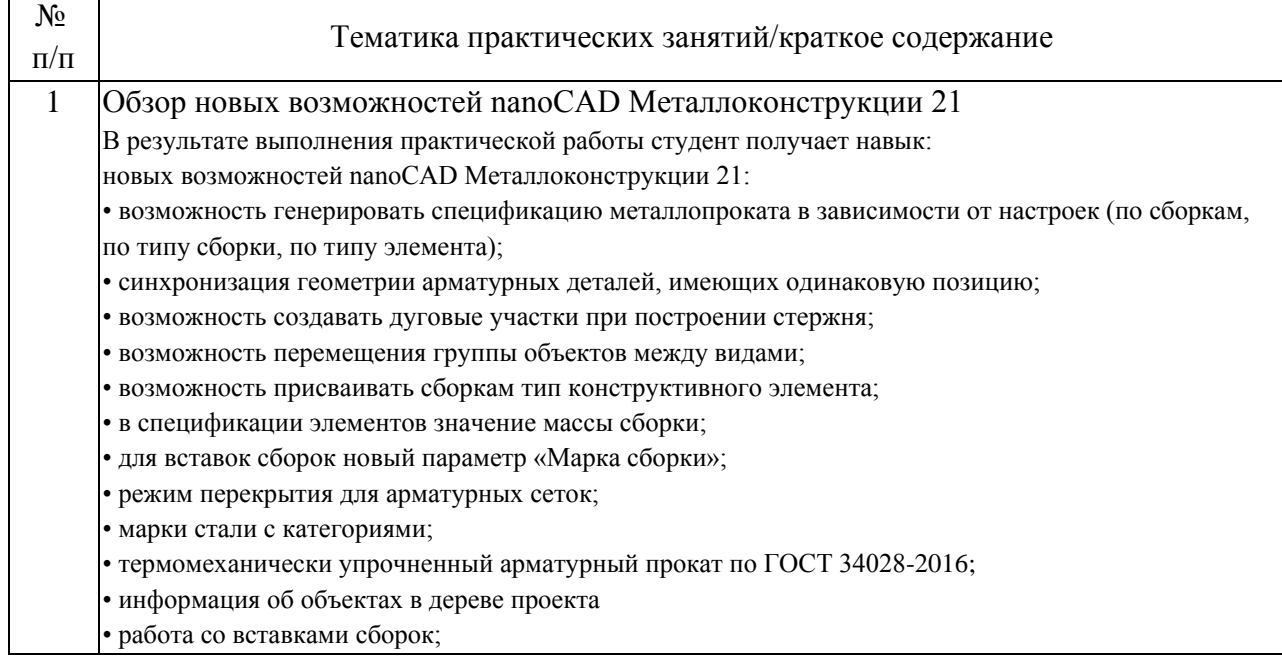

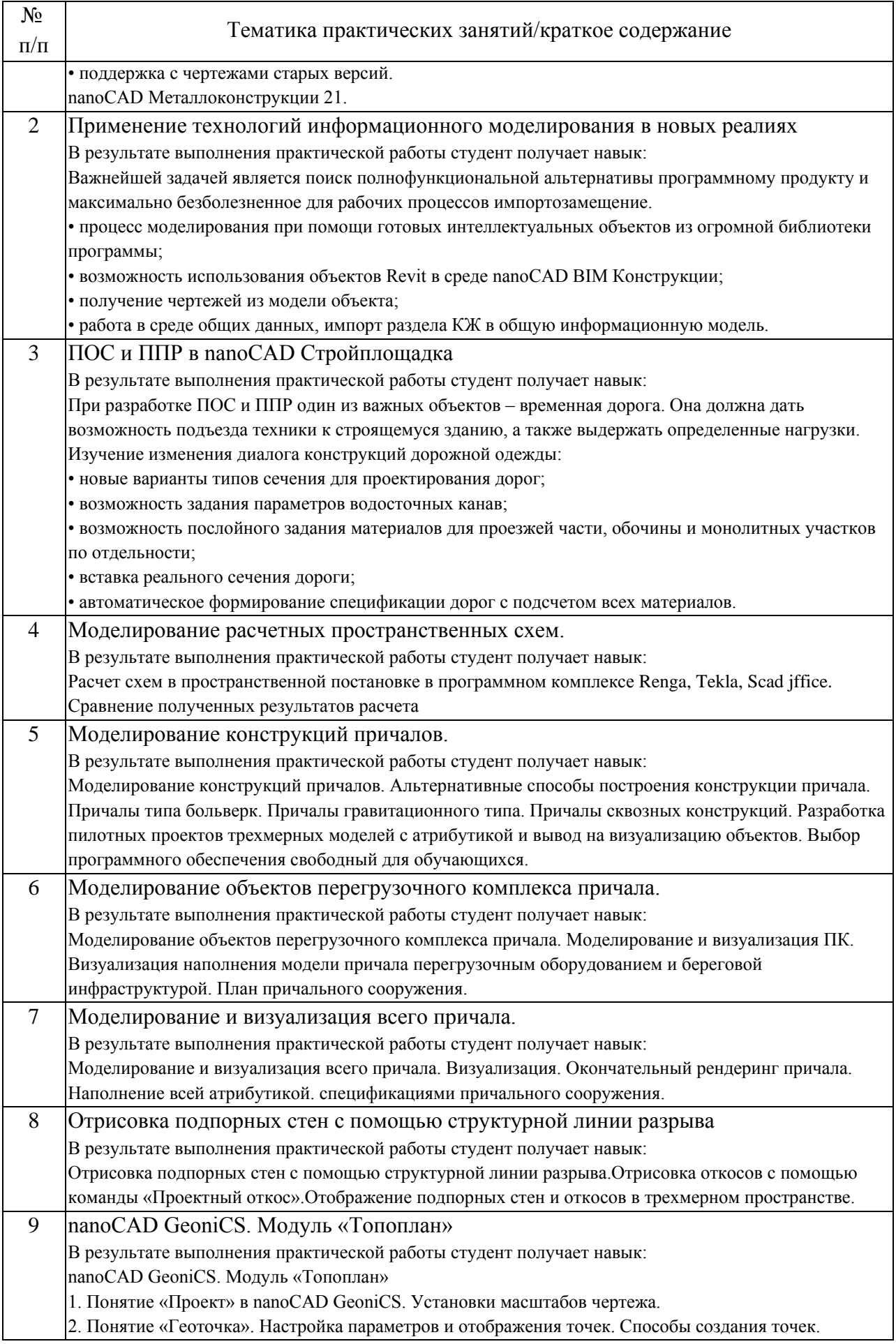

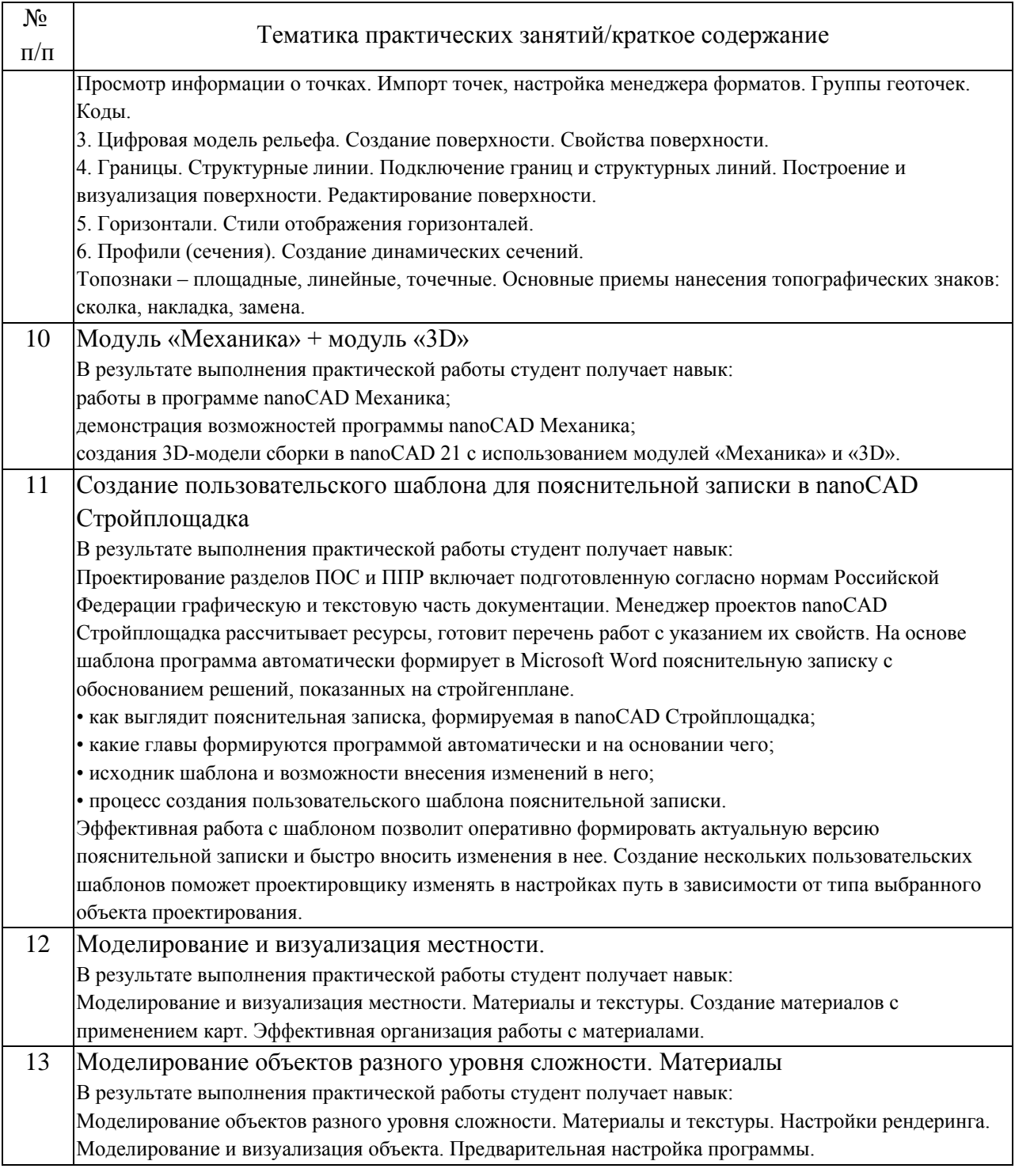

## 4.3. Самостоятельная работа обучающихся.

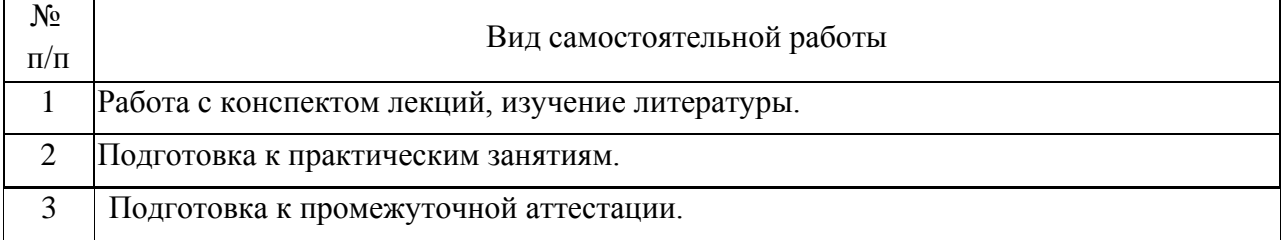

5. Перечень изданий, которые рекомендуется использовать при освоении дисциплины (модуля).

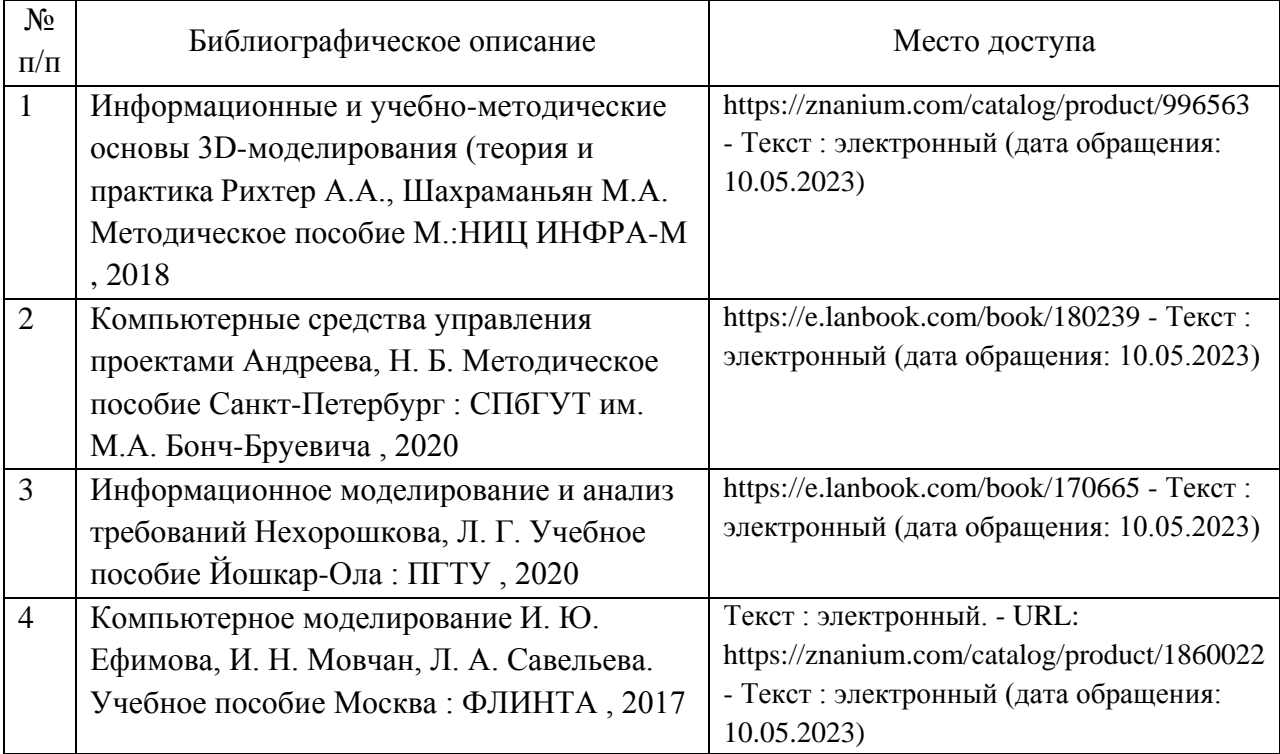

6. Перечень современных профессиональных баз данных и информационных справочных систем, которые могут использоваться при освоении дисциплины (модуля).

1.Базы данных, информационно-поисковые системы Google, Yandex

2. Научно-техническая библиотека РУТ (МИИТ) (http://library.miit.ru)

- 3.Научная электронная библиотека eLIBRARY.RU (www.elibrary.ru)
- 4. Электронная библиотека Znanium.com (http://znanium.com)

5. Справочно-правовая система КонсультантПлюс (www.consultant.ru).

6. РОССТАНДАРТ (http://www.gost.ru)

7. Перечень лицензионного и свободно распространяемого программного обеспечения, в том числе отечественного производства, необходимого для освоения дисциплины (модуля).

1. Операционная система Microsoft Windows

2. Офисный пакет приложений MS Office (Word, Excel, PowerPoint)

3. Система автоматизированного проектирования Autocad, Renga, Tekla, Scad jffice, nanoCAD

4. При проведении занятий с применением электронного обучения и дистанционных образовательных технологий, могут применяться следующие средства коммуникаций: ЭИОС РУТ(МИИТ), Microsoft Teams, электронная

почта, скайп, WhatsApp и т.п.

8. Описание материально-технической базы, необходимой для осуществления образовательного процесса по дисциплине (модулю).

Учебные аудитории оснащенные компьютерным и демонстрационным оборудованием

9. Форма промежуточной аттестации:

Зачет в 6 семестре.

10. Оценочные материалы.

Оценочные материалы, применяемые при проведении промежуточной аттестации, разрабатываются в соответствии с локальным нормативным актом РУТ (МИИТ).

Авторы:

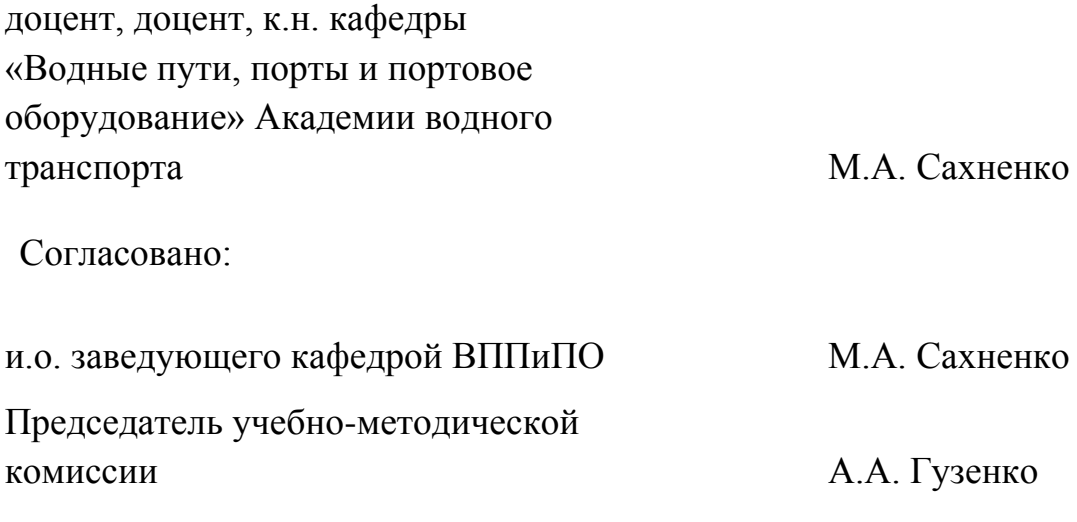